# **Solution to the**

# **Gaming Parlor**

**Programming Project**

#### **The Gaming Parlor - Solution**

#### *Scenario:*

**Front desk with dice (***resource units***) Groups request (e.g., 5) dice (***They request resources***) Groups must wait, if none available Dice are returned (***resources are released***) A list of waiting groups... A "condition" variable The condition is signalled The group checks and finds it needs to wait some more The group (thread) waits ...and goes to the end of the line**

*Problem?*

1

#### **The Gaming Parlor - Solution**

#### *Scenario:*

**Front desk with dice (***resource units***) Groups request (e.g., 5) dice (***They request resources***) Groups must wait, if none available Dice are returned (***resources are released***) A list of waiting groups... A "condition" variable The condition is signalled The group checks and finds it needs to wait some more The group (thread) waits ...and goes to the end of the line**

#### *Problem?*

**Starvation!**

#### **The Gaming Parlor - Solution**

#### *Approach:*

**Serve every group "first-come-first-served".**

#### *Implementation:*

**Keep the thread at the front of the line separate "Leader" - the thread that is at the front of the line Use 2 condition variables.**

**"Leader" will have at most one waiting thread "RestOfLine" will have all other waiting threads**

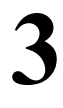

4

## **The Threads**

```
 function Group (numDice: int)
     var i: int
    for i = 1 to 5
       gameParlor.Acquire (numDice)
       currentThread.Yield ()
       gameParlor.Release (numDice)
       currentThread.Yield ()
     endFor
   endFunction
```
 **thA.Init ("A") thA.Fork (Group, 4) ...**

# 5

6

### **The Monitor**

```
 class GameParlor
    superclass Object
    fields
      monitorLock: Mutex
      leader: Condition
      restOfLine: Condition
      numberDiceAvail: int
      numberOfWaitingGroups: int
    methods
      Init ()
      Acquire (numNeeded: int)
      Release (numReturned: int)
      Print (str: String, count: int)
  endClass
```
#### **The Release Method**

```
method Release (numReturned: int)
  monitorLock.Lock ()
  -- Return the dice
  numberDiceAvail = numberDiceAvail + numReturned
  -- Print
  self.Print ("releases and adds back"
, numReturned)
  -- Wakeup the first group in line (if any)
  leader.Signal (&monitorLock)
  monitorLock.Unlock ()
endMethod
```
**The Acquire Method**

```
8
method Acquire (numNeeded: int)
  monitorLock.Lock ()
  -- Print
  self.Print ("requests"
, numNeeded)
  -- Indicate that we are waiting for dice.
  numberOfWaitingGroups = numberOfWaitingGroups + 1
  -- If there is a line, then get into it.
  if numberOfWaitingGroups > 1
      restOfLine.Wait (&monitorLock)
  endIf
  -- Now we're at the head of the line. Wait until
                               there are enough dice.
  while numberDiceAvail < numNeeded
      leader.Wait (&monitorLock)
  endWhile
  ...
```
7

# **The Acquire Method**

```
9
  ...
  -- Take our dice.
  numberDiceAvail = numberDiceAvail - numNeeded
  -- Now we are no longer waiting; wakeup some other
                              group and leave.
  numberOfWaitingGroups = numberOfWaitingGroups - 1
  restOfLine.Signal (&monitorLock)
  -- Print
  self.Print ("proceeds with"
, numNeeded)
  monitorLock.Unlock ()
endMethod
```
m